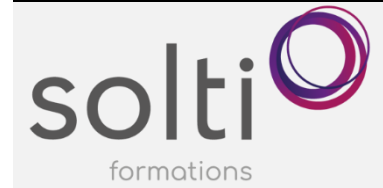

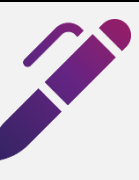

# **Microsoft Excel (Version bureau)**

**Calculs et Formules I**

# **Préalable :**

Windows Utilisateur ou équivalent **Microsoft Excel – Apprivoiser le chiffrier électronique** 

**Durée :** 2 demi-journées

**Catégorie : A**

## **Objectifs du cours :**

Maitriser la création et la modification de formule Simple

# **Méthode pédagogique :**

- Exposés et démonstrations
- Exercices dirigés et individuels

# **Contenu du cours**

# **UTILISER LES FONCTIONS**

• Syntaxe de fonction

## **Statistiques**

• SOMME, MOYENNE, MAX, MIN, NB, NBVAL, NB.VIDE

## **Temporelles**

• AUJOURDHUI, MAINTENANT

## **Texte**

• &, CONCAT

# **RECOPIER DES FORMULES**

## **CREER LES CALCULS INTER FEUILLES**

• Saisir une formule avec une référence à une autre feuille

## **REFERENCE RELATIVES, ABSOLUES ET MIXTES**

# **GÉNÉRER DES SOUS-TOTAUX PAR GROUPE DE DONNÉES**

- Créer des sous-totaux
- Modifier l'affichage de la liste contenant des sous-totaux
- Trier dans une liste ayant des sous-totaux
- Supprimer des sous-totaux
- Créer des sous-totaux calculés dans plusieurs colonnes
- Créer des sous-totaux multiples dans une même colonne

# **UTILISER L'AUDIT DES FORMULES**

- Repérer les antécédents ou les dépendants avec l'Audit de formules
- Détailler une formule avec l'Audit de formules
- Sélectionner des antécédents ou des dépendants
- Afficher les formules / masquer les formules

## **Si le temps le permet : FONCTIONS LOGIQUES**

- Additionner des valeurs répondant à un critère (SOMME.SI)
- Obtenir la moyenne des valeurs répondant à un critère (MOYENNE.SI)
- Compter des valeurs répondant à un critère (NB.SI)